# Free Vector & Photoshop Patterns

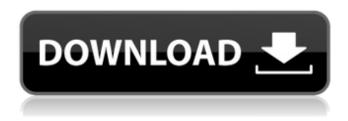

### Photoshop Border Shapes Free Download Crack+

## The GIMP (Gnu Image Manipulation Program) Image Editing Process Although Photoshop and GIMP use a similar image editing process, GIMP offers certain image editing tools and features that aren't available in Photoshop. GIMP's development team continues to improve the program and add new features, making GIMP an ever-evolving environment for image manipulation. The following sections explain the basic GIMP image editing process. Photoshop and GIMP use layers to create images from raster based images. To edit your image in GIMP, open your image in GIMP and select the Edit tool (called the paint bucket in GIMP). With the Edit tool highlighted, click the Layer menu and choose Add Layer from the menu that appears. You can rename the new layer if desired or leave it unnamed. The four color channels are A, R, G, and B. You can see them with this example file (see Figure 6-4). FIGURE 6-4: The image has four color channels and four layers. Click any place in the image to create a new layer. In GIMP, if you hold down the Alt key while clicking, the image automatically goes to the background layer. (You can change this behavior in the Preferences dialog box, accessed through the Edit pull-down menu.)

Now that the image is on a layer, you can make any changes to the image, or layers within the image, via the layers menu. You can add more layers by using Add Layer. In Figure 6-4, you see that the image has four color channels and four layers. Layer 2 is the background layer, which contains the entire image. Layers 3, 4, 5, and 6 are stacked on top of the background layer. Layer 5 is shown in the figure. I labeled

#### Photoshop Border Shapes Free Download Crack + Free Download

I also think you should watch this awesome video: It explains the history of Adobe Photoshop and what it is made of. Then, you can get the 8 basic principles of Adobe Photoshop Organization The main difference between the two programs is in the way they organize their files. Photoshop is organized by layers. The way Photoshop Elements handles files is different. Photoshop Elements uses Smart Objects as layers. Adobe Photoshop Elements Layers You can select the following as layers: Image Video Text Brush/Eraser Shape/Path Gradient Pattern Gradient Map Frame Effects Movie Sound Smart Layer Video Sequence Annotation Layer Style Layer Style allows you to change the opacity of a layer. It allows you to create transparency in your image. The appearance of the layer style can be changed on a per-layer basis. You also have the ability to turn layer styles on and off for individual layers of the image. Have you ever moved something from one photo to another? Elements lets you transfer layer styles and effects, too. This is called Converting Layer Style/s. It is important to note, however, that transferring layer styles from one photo to another may not be possible. What to look for when buying Photoshop Elements You'll find three important types of licenses for Photoshop Elements. Personal use license. It is not possible to create high-quality professional images when using this license. If you are looking to use Photoshop Elements for fun, you'll need this license. Creative

1/4

Commons. This license allows you to create videos, websites or other images. It allows anyone to use your work, provided that the work is properly credited. You will need to contact the company that you plan to work with to obtain a Creative Commons license. Commercial license. This license is for companies and individuals who need to create high-quality images for a wide range of purposes. Each license grants you access to all editions of the Photoshop Elements software. Photoshop Elements also has a variety of different templates that can be downloaded from Adobe. In the future, I will write about a few more main features in more detail. More information about Photoshop Elements can 05a79cecff

2/4

# Photoshop Border Shapes Free Download Crack Download

For all of you who watched season 1 of Motivate, which aired from February 13 to March 10 this year on TVP1, you have already experienced most of what you can expect when it comes to the first season of the series, which is set to be aired later this year on digital platform Telfsik. That said, we have gathered a list of the 20 tips and tricks you will want to have in place before tuning into the new season. 20 Tips And Tricks In Building Your E-commerce Store To Receive A Higher ROI 1. Position Branding As far as your product images go, you must be sure that they are easily searchable and repositioned on Google and social media. 2. Get The Keyword Research Done Keywords play a crucial role in your product positioning strategy. Every image you create, post, or publish on social media should include a clickable keyword. This is the most effective way of ensuring that the right people reach your products and services. 3. Get Your Product Information Set You need to ensure that your product information is as complete as possible. This is key in ensuring that your website pages are easily ranking for the target keywords. 4. Check For PPC Pay-Per-Click (PPC) is an online marketing tool that enables your page to be ranked higher and increase its presence on search engines. 5. Make Sure That The LSI Keywords Are In Place If you want your product to rank higher, you need to ensure that the LSI keywords on your page are in place. 6. Go For A Content Audit The aim of a content audit is to identify the good and bad content on your website. It is necessary to go through all the pages and identify the good and bad content. The good content will be found among all the pages of your website, while the bad content will be limited to a specific page. 7. Make Your Navigation Bar Flexible Search engine algorithms play a key role in determining the ranking of your website. When you optimize your website for search engines, you need to ensure that your navigation bar is flexible. 8. Get User Inputs User feedbacks are very useful when it comes to building a successful online store. When you receive user feedbacks, you are able to determine your customer's needs, and improve your product offering accordingly. This

## What's New in the Photoshop Border Shapes Free Download?

Controlled experiment for the effect of density and flow on sediment and turbidity water in a vertical flume. In this paper, a vertical flume was designed to study the relationship between density (Dn) and flow rate (q) on sediment transport in turbid waters. The range of q was from 0.23 to 0.66 m s-1, and the range of Dn was 0.735-1.427. The flume was filled with ground river water and sluice with different Dn and q (the length of the pond was 6 cm). When the flume was under the water level, q was controlled by the amount of water flowed in the flume through the sluice. When the flume was set high enough, q was controlled by the amount of water flowed from the reservoir into the flume. The sediment concentration (Sc) and volume concentration (Vc) were measured by flow sieve and settling methods. Sc was found to be positively related to Dn. The relationship between Vc and q was consistent with the theoretical prediction. At q 0.5 m s-1, the variations in Sc or Vc with Dn were smaller, and their average maximum values were 0.4 g dm-3 and 0.3 g dm-3. During the whole water flow, the Vc also depended on Dn according to (Dn + 3)0.5. The peak of Vc was around Dn = 1.2. High-efficiency interior air filter products are increasingly in demand in today's air conditioning systems, and the need for a longer filter life becomes important. Thus, a higher filter efficiency is required for the filter materials used. For example, filters for air conditioning typically must meet the efficiency requirement of a constant efficiency of 95% throughout the life of the filter. To be most effective, an air filter should have a permeability which is high at the high efficiency end of the filter's efficiency range, and a low permeability at the other end. This is because a higher efficiency air filter tends to clog quickly due to the increase in the filter's efficiency, which results in higher pressure drop, and an associated high fan power required to move air through the filter.

## System Requirements For Photoshop Border Shapes Free Download:

Memory -Required: 1 GB RAM 4 GB RAM or higher recommended Hard disk space 100 MB available space Notes: Game is compatible with both 32-bit and 64-bit Windows operating systems. Recommended hard disk space: 200 MB available space Requires the latest DirectX (10.1 or later) to be installed. Run Time: 2-3 hours Recommended specs: OS: Windows Vista (32-bit or

https://www.dysongroup.com.au/system/files/webform/application\_form/download-photoshop-cs5-full-crack-bagas31.pdf

https://www.jbrfilms.com/wp-content/uploads/2022/07/photoshop tutorial in hindi video free download.pdf

https://tazzakhabar.com/2022/07/use-ipad-to-edit-photos/

https://media1.ambisonic.se/2022/07/buy Best Printer.pdf

https://caas.yale.edu/system/files/webform/download-adobe-photoshop-app-for-pc.pdf

http://sandbox.autoatlantic.com/advert/download-photoshop-cc-2015-full-mixesize1-2020/

https://lundie839h1p.wixsite.com/fladfodakle/post/photoshop-cs3-zip

https://obuchalka-dlya-detey.ru/text-effects-best-textures/

https://kazacozum.com/wp-content/uploads/2022/07/photoshop 6 download for windows 10.pdf

 $\underline{https://vietnamnuoctoi.com/upload/files/2022/07/j1rWoS7q1qxQQR9sZmXe\_01\_b4fae65a50505569eaa679e2aea27208\_file.pdf}$ 

https://smcs.ac.in/sites/default/files/webform/admission2022/hostel/photoshop-cs6-effects-pack-free-download.pdf

http://chatroom.thabigscreen.com:82/upload/files/2022/07/jEqCB85cam924KNkKIjh 01 0f31f7dca90542d8985b8c51b5d50b 1f file.pdf

https://sugaringspb.ru/adobe-photoshop-cc-2019/

https://www.dancesocksbcn.com/advert/neural-filters-photoshop-plugin-download/

http://yogaapaia.it/archives/26665

https://emperiortech.com/wp-content/uploads/2022/07/adobe photoshop cs 9 free download.pdf

https://www.5etwal.com/photoshop-actions-3-free-examples-with-text-shadow-including-tiles/

https://instafede.com/wp-content/uploads/2022/07/Photoshop Brushes for Free.pdf

https://sfinancialsolutions.com/wp-content/uploads/2022/07/keith haring brushes photoshop download.pdf

https://globaldatainsights.com/adobe-photoshop-cs3-free-download/

4/4